# Customer (Stranka)

Zadnje ažurirano25/03/2020 9:44 am CET

#### Uputa se odnosi na prijenos podataka iz šifrarnika stranki preko API-ja.

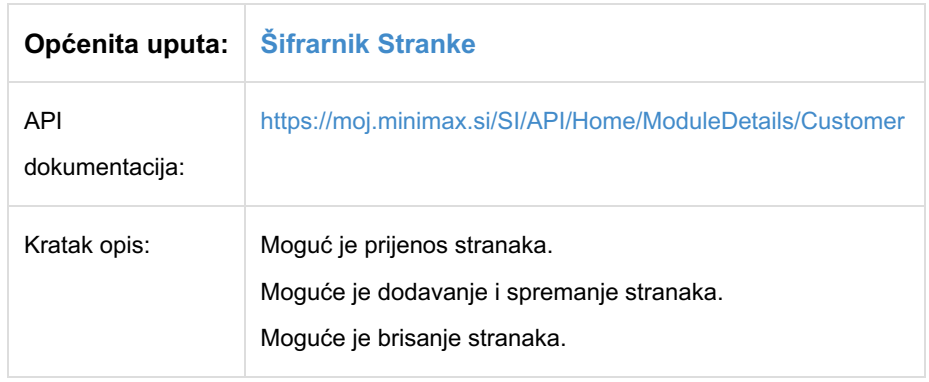

## **Customer - podaci stranke**

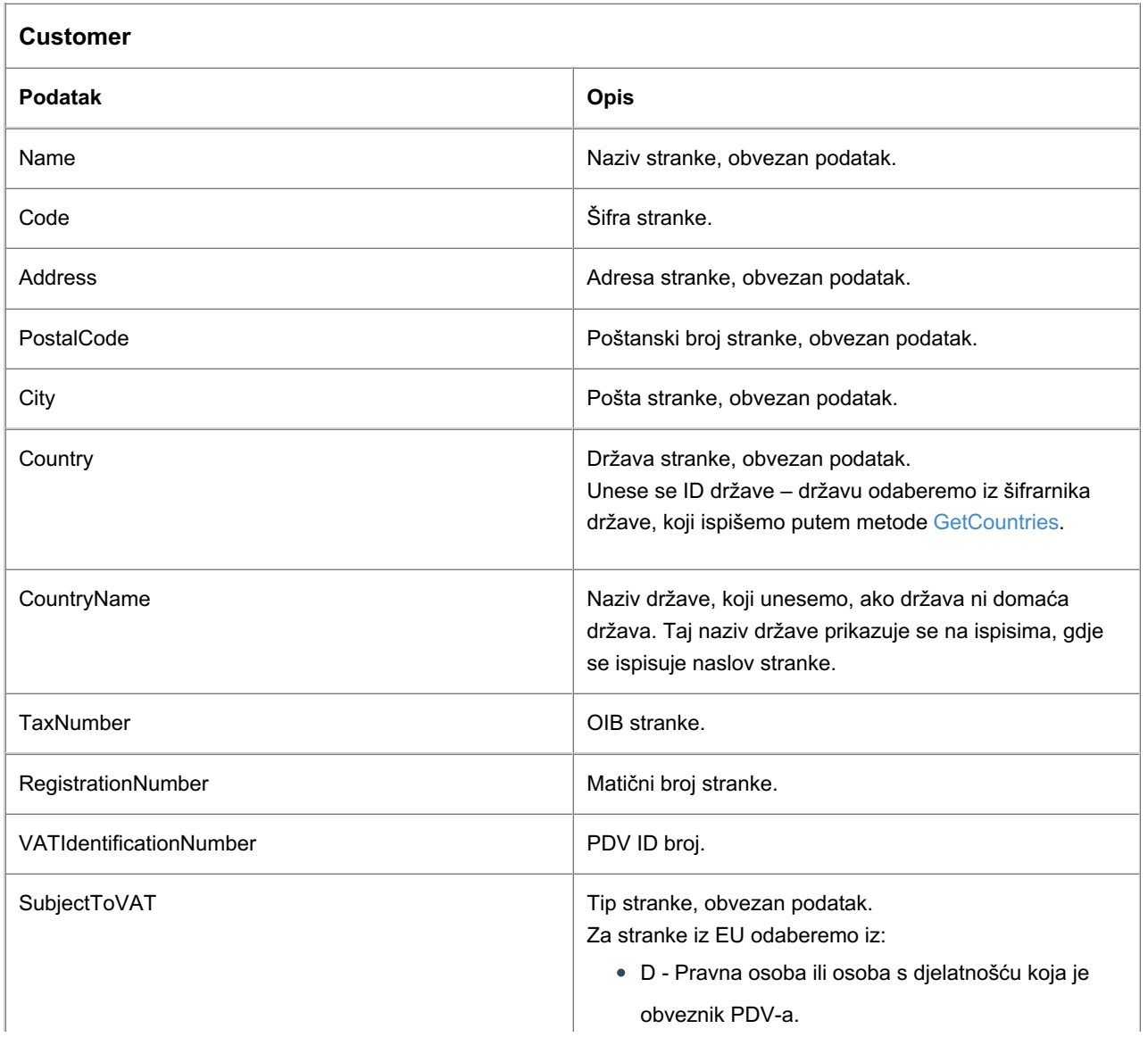

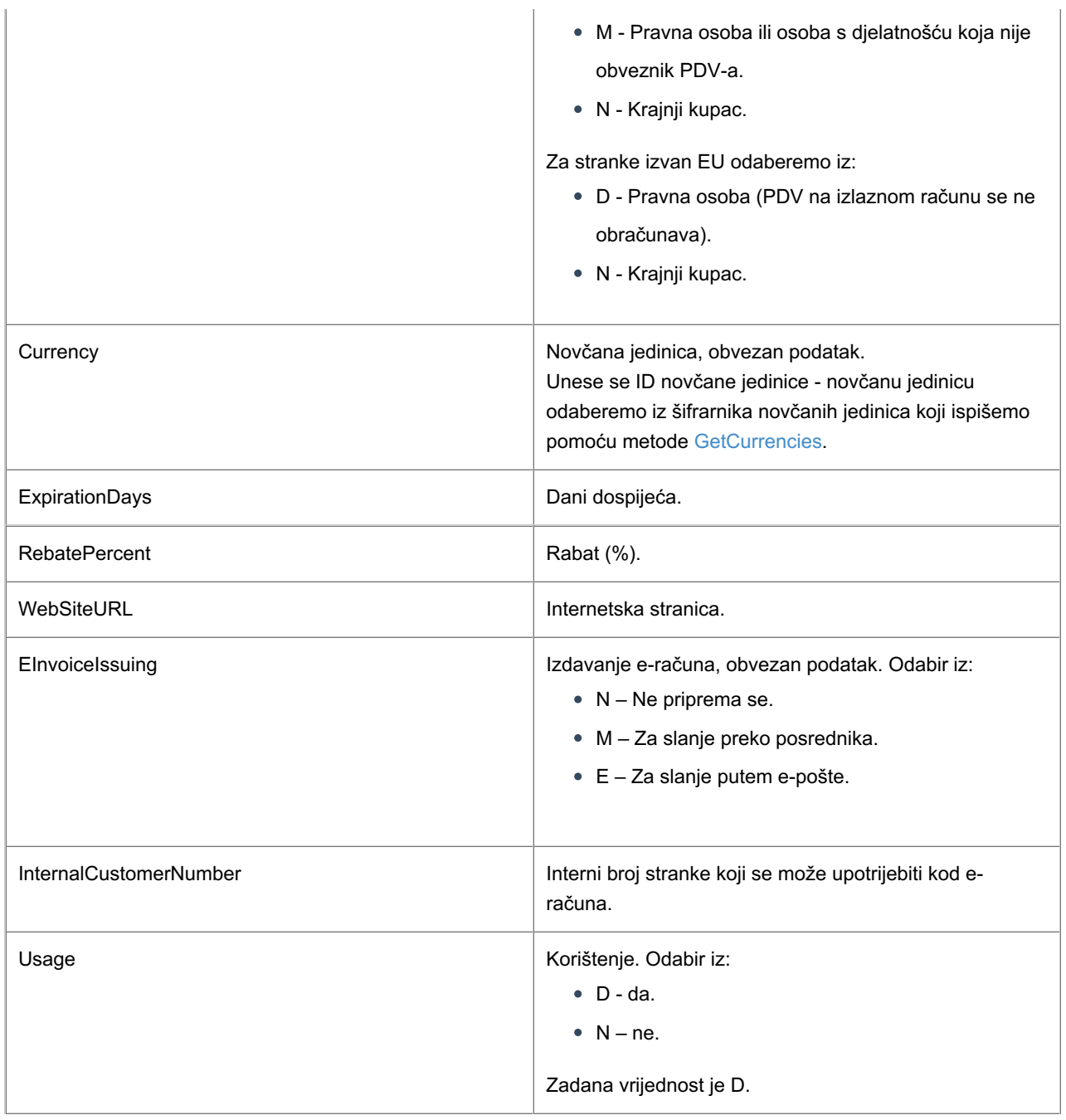

### **Primjeri**

Prilikom formiranja objekta za slanje, možemo si pomoći s testnim podacima objekta koje prikažemo klikom na gumb Test API na pregledu pojedine metode.

#### **Unos nove stranke**

Za dodavanja stranke potreban nam je naziv stranke, adresa stranke, pošta i poštanski broj stranke, država i novčana jedinica stranke, tip stranke te podatak za izdavanje eračuna.

Metoda: AddCustomer

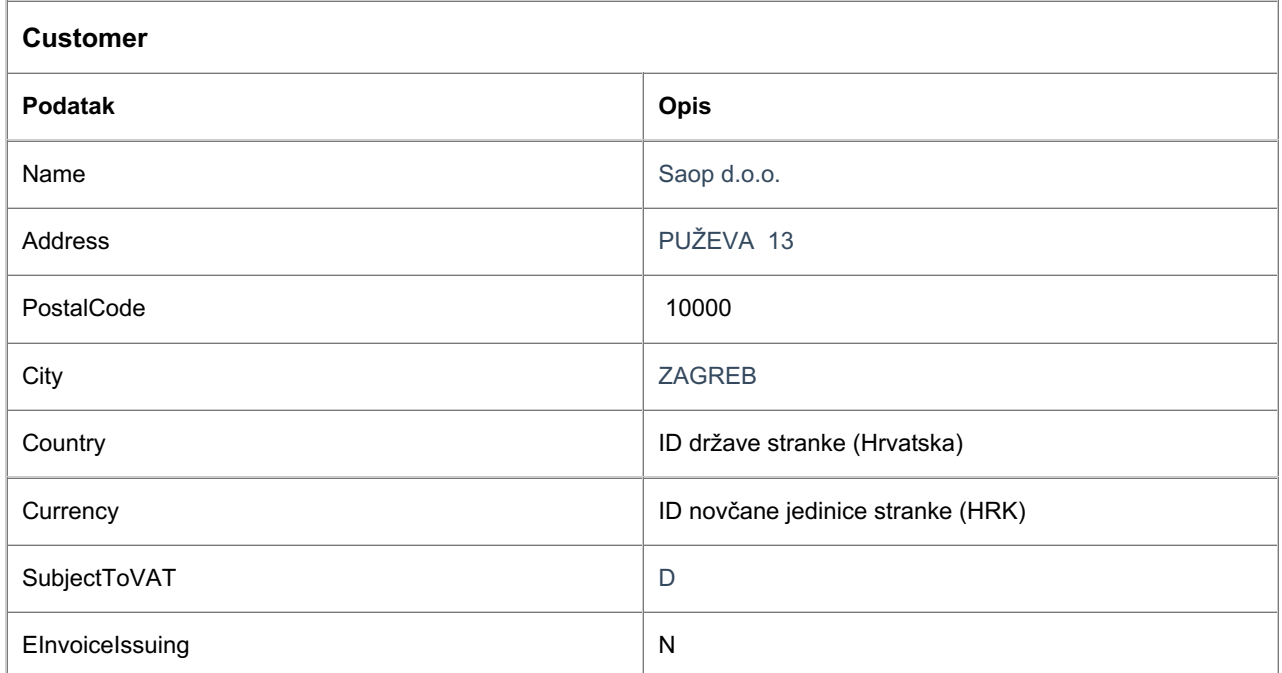

#### JSON:

{

"CustomerId": 299018,

"Code": "",

"Name": "Saop d.o.o.",

"Address": "PUŽEVA 13",

"PostalCode": "10000",

"City": "ZAGREB",

"Country": {

"ID": 95,

"Name": "HR",

"ResourceUrl": "/api/orgs/3840/countries/95"

},

"CountryName": "",

"TaxNumber": "42584526821",

"RegistrationNumber": "02890631",

"VATIdentificationNumber": "42584526821",

"SubjectToVAT": "D",

"Currency": {

"ID": 9,

"Name": "HRK",

"ResourceUrl": "/api/orgs/3840/currencies/9"

},

"ExpirationDays": 0,

"RebatePercent": 0.00,

"WebSiteURL": "",

"EInvoiceIssuing": "N",

"InternalCustomerNumber": "",

"Usage": "D",

"RecordDtModified": "2019-05-15T09:58:26.42",

"RowVersion": "AAAAAKUVhas="

}